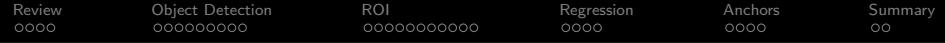

# Lecture 21: Faster RCNN

### Mark Hasegawa-Johnson All content [CC-SA 4.0](https://creativecommons.org/licenses/by-sa/4.0/) unless otherwise specified.

ECE 417: Multimedia Signal Processing, Fall 2021

K ロ ▶ K 個 ▶ K 할 ▶ K 할 ▶ 이 할 → 이익 @

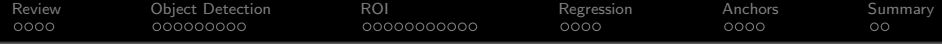

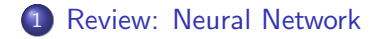

- [Object Detection](#page-6-0)
- [Regions of Interest](#page-15-0)
- [Bounding Box Regression](#page-26-0)
- [Fixed Anchor Rectangles](#page-30-0)

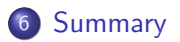

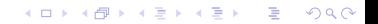

<span id="page-2-0"></span>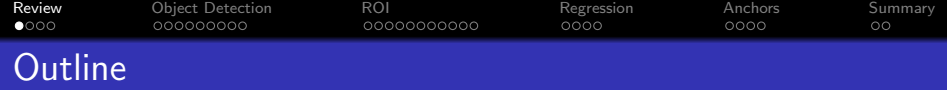

K ロ ▶ K 個 ▶ K 할 ▶ K 할 ▶ 이 할 → 9 Q Q →

- [Review: Neural Network](#page-2-0)
- [Object Detection](#page-6-0)
- [Regions of Interest](#page-15-0)
- [Bounding Box Regression](#page-26-0)
- [Fixed Anchor Rectangles](#page-30-0)

### [Summary](#page-34-0)

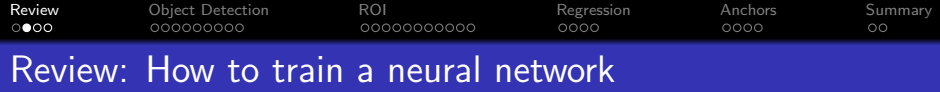

 $\bullet$  Find a training dataset that contains *n* examples showing the desired output,  $\vec{y_{i}}$ , that the NN should compute in response to input vector  $\vec{x_i}$ :

$$
\mathcal{D} = \{(\vec{x}_1, \vec{y}_1), \ldots, (\vec{x}_n, \vec{y}_n)\}
$$

- $\bullet$  Randomly **initialize** the weights and biases,  $W^{(1)}$ ,  $\vec{b}^{(1)}$ ,  $W^{(2)}$ , and  $\vec{b}^{(2)}$ .
- **3** Perform forward propagation: find out what the neural net computes as  $\hat{y}_i$  for each  $\vec{x}_i$ .
- $\bullet$  Define a loss function that measures how badly  $\hat{y}$  differs from  $\vec{y}$ .
- $\bullet$  Perform back propagation to improve  $W^{(1)}$ ,  $\vec{b}^{(1)}$ ,  $W^{(2)}$ , and  $\vec{b}^{(2)}$ .
- **6** Repeat steps 3-5 until convergence.

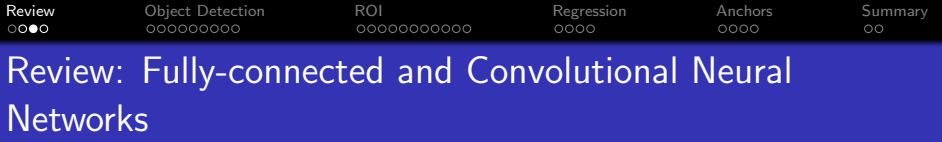

- Fully-connected layers: forward-prop is a matrix multiplication, back-prop is multiplication by the transposed matrix, weight gradient is a vector outer product.
- Convolutional layers: forward-prop is a convolution, back-prop is a correlation, weight gradient is a convolution.
- Max pooling: back-prop just propagates the derivative to the pixel that was chosen by forward-prop.

KELK KØLK VELKEN EL 1990

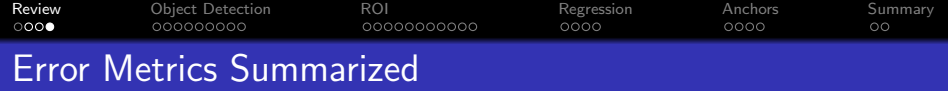

- Use MSE to achieve  $\hat{y} \to E[\vec{y}|\vec{x}]$ . That's almost always what you want.
- For a binary classifier with a sigmoid output, BCE loss gives you the MSE result without the vanishing gradient problem.
- For a multi-class classifier with a softmax output, CE loss gives you the MSE result without the vanishing gradient problem.
- After you're done training, you can make your cell phone app more efficient by throwing away the uncertainty:

4 0 > 4 4 + 4 = + 4 = + = + + 0 4 0 +

- Replace softmax output nodes with max
- Replace logistic output nodes with unit-step
- Replace tanh output nodes with signum

<span id="page-6-0"></span>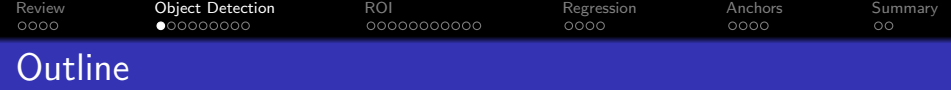

- [Review: Neural Network](#page-2-0)
- [Object Detection](#page-6-0)
- [Regions of Interest](#page-15-0)
- [Bounding Box Regression](#page-26-0)
- [Fixed Anchor Rectangles](#page-30-0)

### [Summary](#page-34-0)

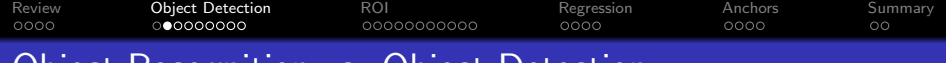

# Object Recognition vs. Object Detection

## • Object Recognition

- The task: Decide which objects are present in an image.
- SOTA solution: very deep convolutional neural nets.

## **• Object Detection**

• The task: Figure out where the object is in the image.

**KORK EXTERNE PROVIDE** 

**SOTA** solution: RPN w.r.t. anchors fixed w.r.t. ROI.

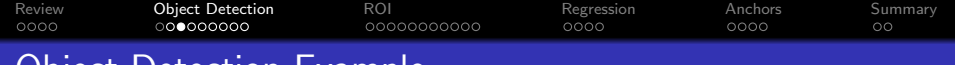

# Object Detection Example

## WIDER FACE Dataset (Yang, Luo, Loy & Tang, 2016)

- Dataset published 2015  $w/13k$  images,  $300k+$ faces.
- Bounding box for each face given as  $(x, y, w, h)$ .
- Metadata: blur. expression, illumination, occlusion, pose.
- In the example at right, I've eliminated all faces with nonzero blur, illumination, or occlusion.

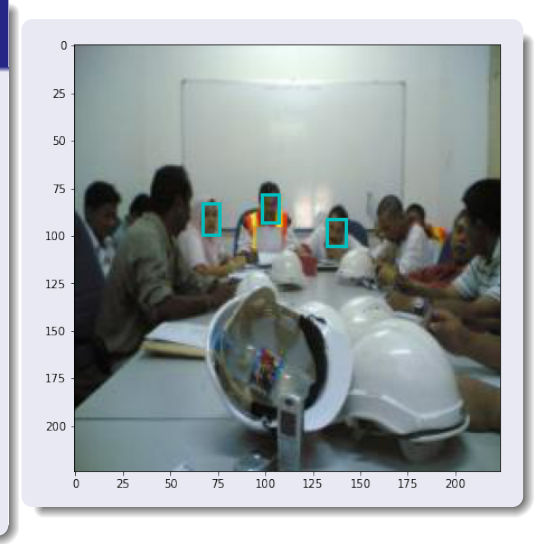

#### [Review](#page-2-0) [Object Detection](#page-6-0) [ROI](#page-15-0) [Regression](#page-26-0) [Anchors](#page-30-0) [Summary](#page-34-0) oooc 00000000000 oooo 0000 OO Object Detection as Classification

Suppose that we are given a region of interest,  $ROI = (x, y, w, h)$ , and asked to decide whether the ROI is an object. We can do this by training a neural network to estimate the classifier output:

$$
y_c(ROI) = \begin{cases} 1 & \text{ROI contains an object} \\ 0 & \text{ROI does not contain an object} \end{cases}
$$

A neural net trained with MSE or CE will then compute

 $\hat{y}_c$  = Pr (ROI contains an object)

**KORKARYKERKER POLO** 

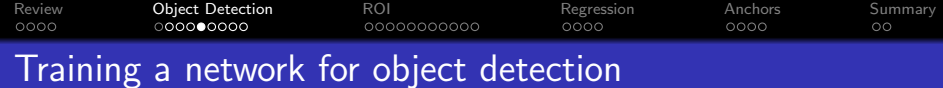

Back-prop to the individual pixels can show the degree to which each pixel contributes to the detection probability. Here's an example based on Gaussian supervectors (Zhuang et al., "Efficient Object Localization with Gaussianized Vector Representation," 2009):

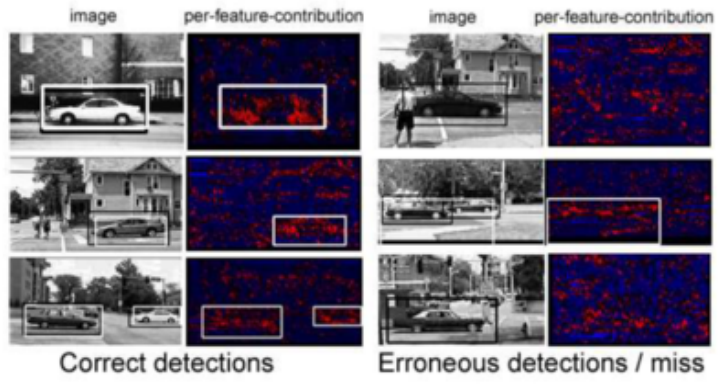

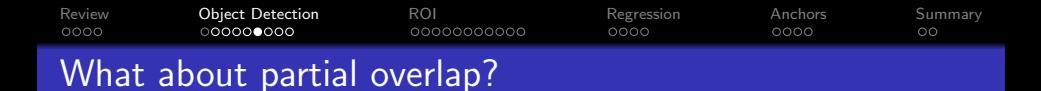

Real networks need to deal with situations of partial overlap, e.g.,

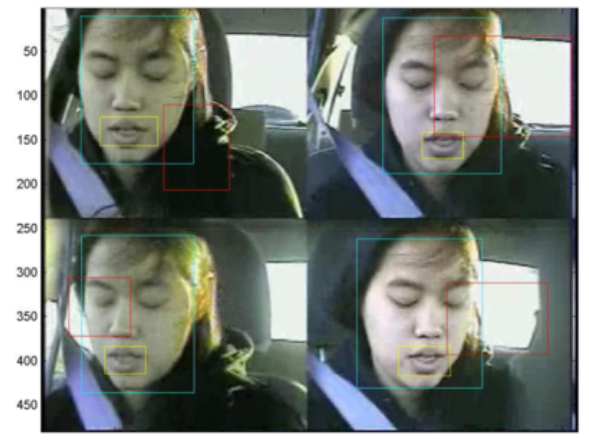

K ロ ▶ K 個 ▶ K 결 ▶ K 결 ▶ │ 결 │ K 9 Q Q

Lee, Hasegawa-Johnson, Goudeseune, Kamdar, Borys, Liu & Huang (2004)

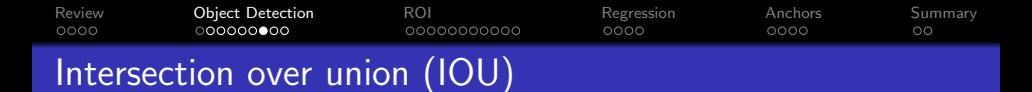

We deal with partial-overlap by putting some sort of threshold on the intersection-over-union measure. Suppose the hypothesis is  $(x_{ROI}, y_{ROI}, w_{ROI}, h_{ROI})$ , and the reference is  $(x_{REF}, y_{REF}, w_{REF}, h_{REF})$ , then IOU is

 $IOU = \frac{1}{l}$  $\frac{U}{U} = \frac{\text{number of pixels in both ROI and REF}}{\text{number of pixels in either ROI or REF}},$ 

where the intersection between REF and ROI is:

 $I = (min (x_{RFF} + w_{REF}, x_{ROI} + w_{ROI}) - max (x_{REF}, x_{ROI})) \times$  $(\min(y_{REF} + h_{REF}, y_{ROI} + h_{ROI}) - \max(y_{REF}, y_{ROI}))$ 

and their union is:

$$
U = w_{REF} h_{REF} + w_{ROI} h_{ROI} - I
$$

4 0 > 4 4 + 4 = + 4 = + = + + 0 4 0 +

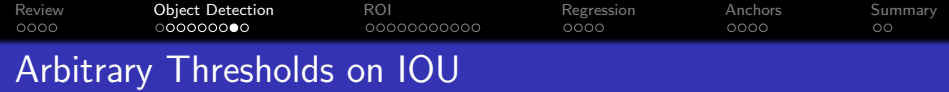

We could use IOU as a soft-measure, or could we put some sort of arbitrary threshold, like:

$$
y_c(ROI) = \begin{cases} 1 & IOU > 0.7 \\ 0 & \text{otherwise} \end{cases}
$$

Then we get:

$$
\hat{y}_c = \text{Pr}\left(\text{IOU} > 0.7\right)
$$

K ロ ▶ K @ ▶ K 할 ▶ K 할 ▶ | 할 | © 9 Q @

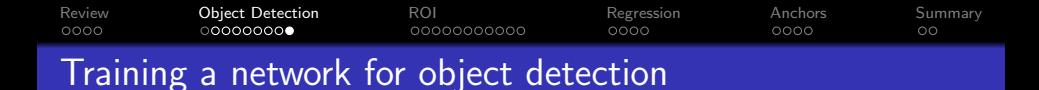

Here is one of the MP3 object detectors:

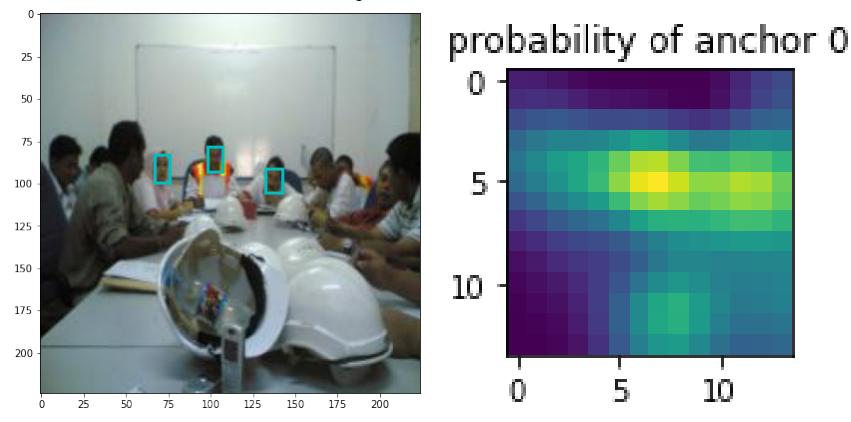

**K ロ ▶ K 何 ▶ K ヨ ▶ K ヨ ▶** 

 $2990$ 

B

<span id="page-15-0"></span>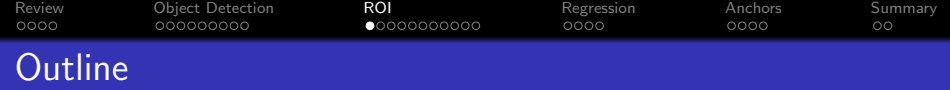

K ロ ▶ K 個 ▶ K 할 ▶ K 할 ▶ 이 할 → 9 Q Q →

- [Review: Neural Network](#page-2-0)
- [Object Detection](#page-6-0)
- [Regions of Interest](#page-15-0)
- [Bounding Box Regression](#page-26-0)
- [Fixed Anchor Rectangles](#page-30-0)

## [Summary](#page-34-0)

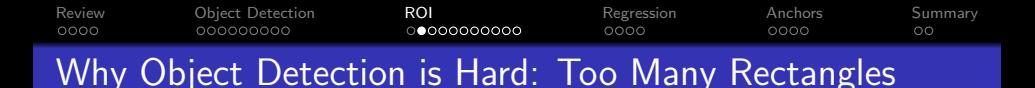

- Suppose the image is  $N \times N$ , e.g.,  $N \approx 1000$ .
- A bounding-box rectangle is  $(x, y, w, h)$ , so there are  $O\{N^4\} \approx 10^{12}$  rectangles to evaluate.
- **If it takes the classifier 100** $\mu$ s to evalute one rectangle, then it takes  $10^8$  seconds  $= 3.17$  years to evaluate all of the rectangles in an image.

**KORKARYKERKER POLO** 

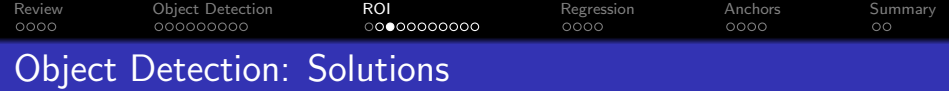

- <sup>1</sup> Very fast classifiers: e.g., Viola-Jones Adaboost.
- <sup>2</sup> Region proposal network (RPN): category-independent object proposals.
- **3** Fast RCNN: RPN computed as a nonlinear regression, w.r.t. a predefined ROI.
- <sup>4</sup> Faster-RCNN: RPN computed as a nonlinear regression, w.r.t. a predefined anchor, which is defined w.r.t. a predefined ROI.

KELK KØLK VELKEN EL 1990

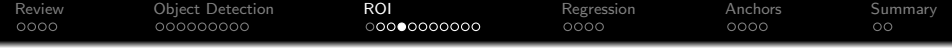

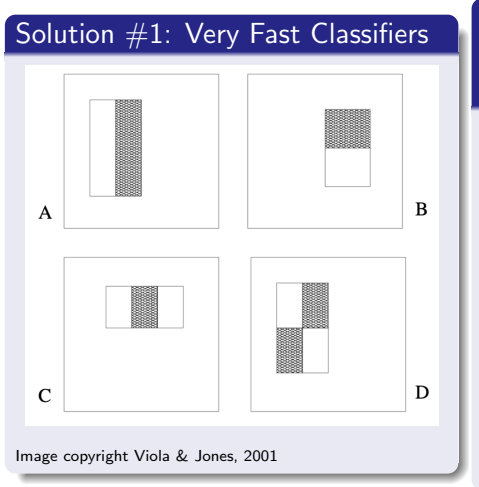

## "Rapid Object Detection using a Boosted Cascade of Simple Features," Viola and Jones, 2001

- **Each weak classifier evaluates** just one Haar feature (features shown at left), which can be computed using only  $\sim$  6 additions/rectangle.
- Most rectangles eliminated after a cascade of just two weak classifiers (so: nanoseconds, not microseconds).

**KORK EXTERNE PROVIDE** 

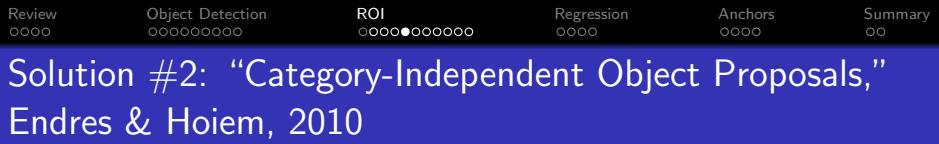

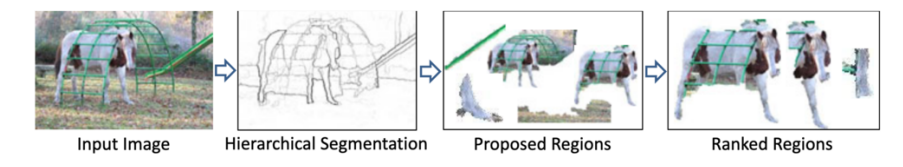

Image copyright Endres & Hoiem, 2010

- Pixels accumulated into candidate regions-of-interest (ROI) based on similarity of texture, color, etc.
- Candidate ROIs ranked by a neural net.
- Neural net trained to decide whether an ROI contains a nameable object or not, regardless of what type of object it is.

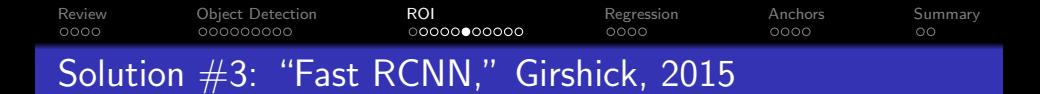

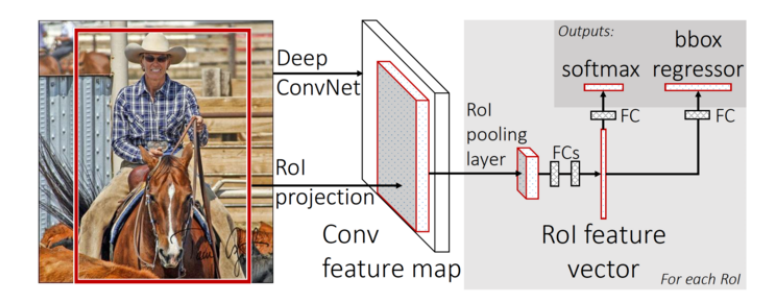

Image copyright Girshick, 2015

Start with a small set of candidate ROIs (a few hundred per image)

**KORK EXTERNE PROVIDE** 

Each ROI feeds a neural net whose output is a 4-vector specifying the  $(x,y,w,h)$  of the nearest object.

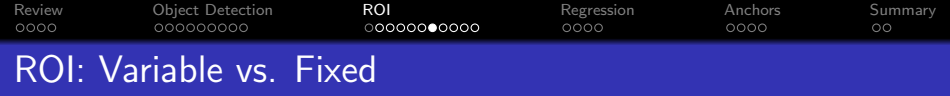

- Previous object detectors, up through RCNN, computed ROI candidates in a bottom-up fashion, so that different images would have different ROI candidates.
- Fast RCNN proposed using fixed ROI candidates, that are exactly the same in every image.
	- That way, you don't have to waste time figuring out where the ROIs are.
	- Girchick's proposal: just use the last convolutional layer of an object recognizer like VGG16.

**KORKARYKERKER POLO** 

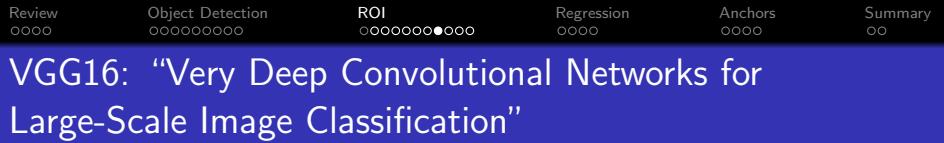

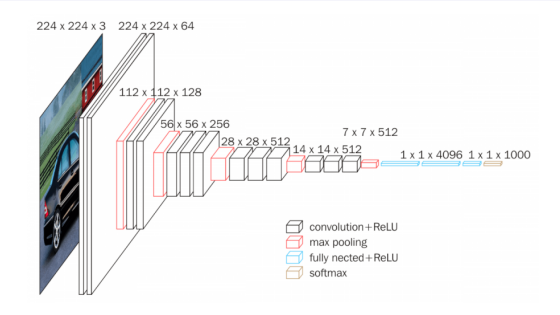

Image copyright Simonyan & Zisserman, 2015

- Input normalized to 224  $\times$  224 pixels, 3 color channels.
- Last convolutional layer is  $14 \times 14$  pixels, 512 channels. Call this  $\vec{f}$ [m, n], where  $\vec{f} \in \Re^{512}$ ,  $0 \leq (m, n) \leq 13$ .
- Output FCN trained for object recognition: 1000 different object types.**KORKARYKERKER POLO**

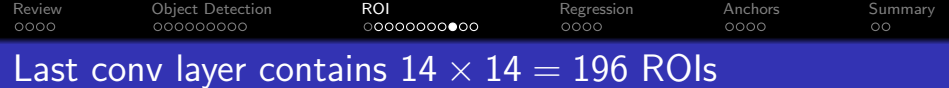

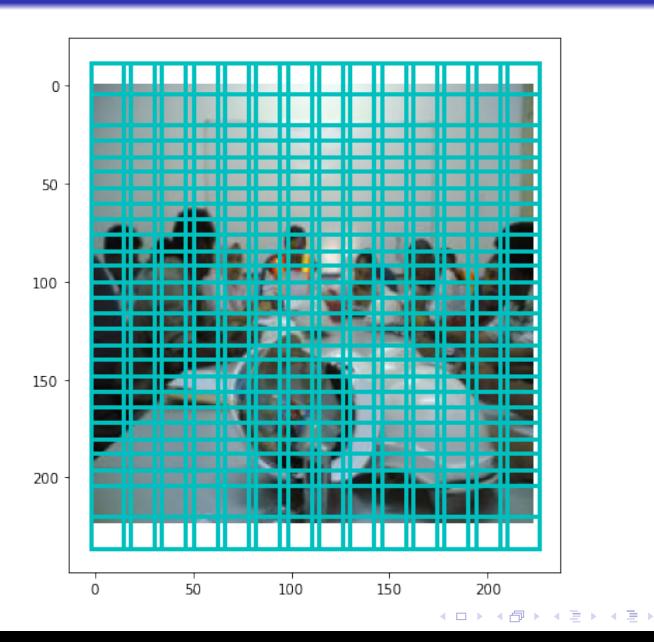

重  $299$ 

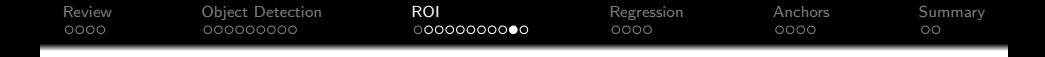

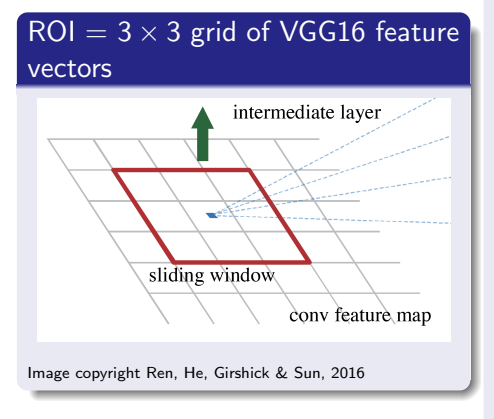

The region proposal network takes, as input, the concatenation of nine neighboring feature vectors from the VGG16 layer:

$$
\vec{x}_{m,n} = \begin{bmatrix} \vec{f}[m-1,n-1] \\ \vec{f}[m-1,n] \\ \vdots \\ \vec{f}[m+1,n+1] \end{bmatrix}
$$

Notice, we could think of this as another convolutional layer, but Fast RCNN just treats it as a fully-connected network.

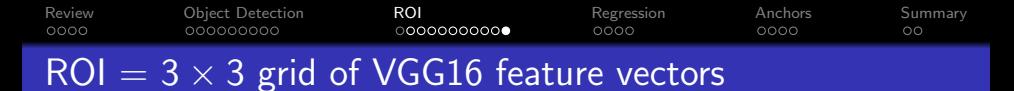

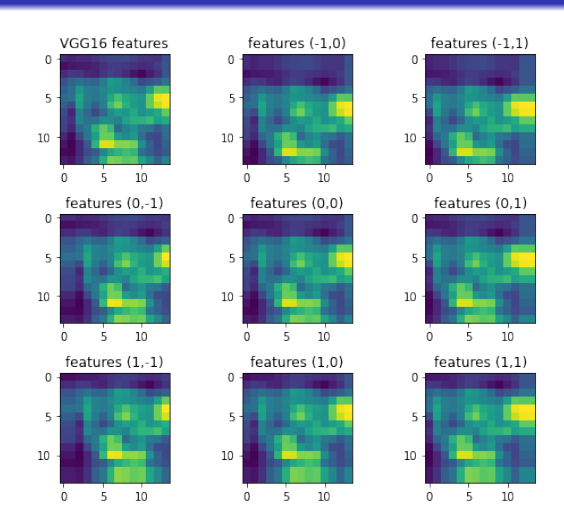

 $\vec{x}_{m,n} = [\vec{f}] [m-1, n-1], \vec{f}] [m-1, n], \ldots, \vec{f}] [m+1, n+1]]$  $\left\{ \begin{array}{ccc} 1 & 0 & 0 \\ 0 & 1 & 0 \\ 0 & 0 & 0 \\ 0 & 0 & 0 \\ 0 & 0 & 0 \\ 0 & 0 & 0 \\ 0 & 0 & 0 \\ 0 & 0 & 0 \\ 0 & 0 & 0 \\ 0 & 0 & 0 \\ 0 & 0 & 0 \\ 0 & 0 & 0 \\ 0 & 0 & 0 \\ 0 & 0 & 0 \\ 0 & 0 & 0 & 0 \\ 0 & 0 & 0 & 0 \\ 0 & 0 & 0 & 0 \\ 0 & 0 & 0 & 0 & 0 \\ 0 & 0 & 0 & 0 & 0 \\ 0 & 0 & 0 & 0 & 0 \\ 0$  $\Rightarrow$ 

 $2990$ 

<span id="page-26-0"></span>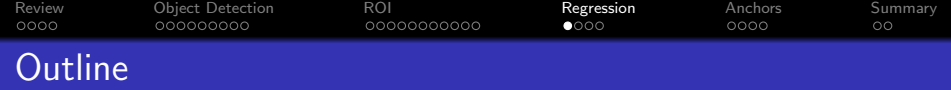

K ロ ▶ K 個 ▶ K 할 ▶ K 할 ▶ 이 할 → 9 Q Q →

- [Review: Neural Network](#page-2-0)
- [Object Detection](#page-6-0)
- [Regions of Interest](#page-15-0)
- [Bounding Box Regression](#page-26-0)
- [Fixed Anchor Rectangles](#page-30-0)

## [Summary](#page-34-0)

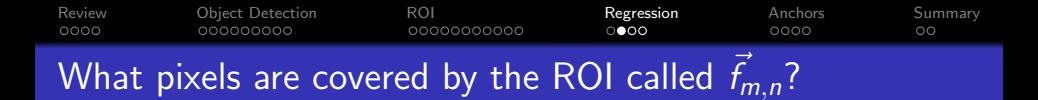

The  $(m,n)^{\text{th}}$  feature vector,  $\vec{f}_{m,n}$ , covers a particular block of pixels in the input image:

 $(x_{ROI}, y_{ROI}, w_{ROI}, h_{ROI}) = (76n, 76m, 228, 228)$ 

**KORKARYKERKER POLO** 

- Each  $\vec{x}[m, n]$  covers 76  $\times$  76 input pixels.
- Each  $\vec{f}_{m,n}$  is  $(3 \cdot 76) \times (3 \cdot 76) = 228 \times 228$ .
- $m \rightarrow y$  is the vertical axis,  $n \rightarrow x$  horizontal.

#### [Review](#page-2-0) [Object Detection](#page-6-0) [ROI](#page-15-0) [Regression](#page-26-0) [Anchors](#page-30-0) [Summary](#page-34-0) oooc aaaaaaaaa 00000000000 റററെ oooc OO What pixels **should** be covered?

Suppose the nearest true object is in rectangle  $(x_{REF}, y_{REF}, w_{REF}, h_{REF})$ . We want to somehow encode the difference between where we are now  $(x_{ROI}, y_{ROI}, w_{ROI}, h_{ROI})$  and where we want to be  $(x_{REF}, y_{REF}, w_{REF}, h_{REF})$ . Fast RCNN does this using the following target vector,  $\vec{y_r}$ , for the neural network:

$$
\vec{y}_r = \left[\begin{array}{c} \frac{\times_{REF} - \times_{ROI}}{w_{ROI}} \\ \frac{\times_{REF} - \times_{ROI}}{h_{ROI}} \\ \ln\left(\frac{w_{REF}}{w_{ROI}}\right) \\ \ln\left(\frac{h_{REF}}{h_{ROI}}\right) \end{array}\right]
$$

The neural net is trained to find a  $\hat{v}_r$  that is as close as possible to  $\vec{v_r}$  (minimum MSE).

**KORKARYKERKER POLO** 

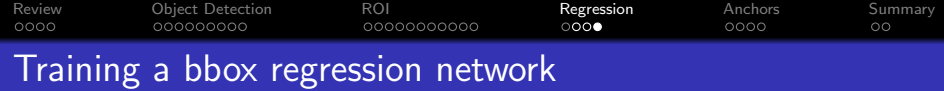

The network is now trained with two different outputs,  $\hat{y}_c$  and  $\hat{y}_r$ . The total loss is

$$
\mathcal{L} = \mathcal{L}_c + \mathcal{L}_r
$$

where  $\mathcal{L}_c$  is BCE for the classifier output:

$$
\mathcal{L}_c = -\frac{1}{n} \sum_{i=1}^n (y_{c,i} \ln \hat{y}_{c,i} + (1 - y_{c,i}) \ln(1 - \hat{y}_{c,i}))
$$

and  $\mathcal{L}_r$  is zero if  $y_c=0$  (no object present), and MSE if  $y_c=1$ :

$$
\mathcal{L}_r = \frac{1}{2n} \sum_{i=1}^n y_{c,i} ||\vec{y}_{r,i} - \hat{y}_{r,i}||^2
$$

**KORKARRA ERKER SAGA** 

<span id="page-30-0"></span>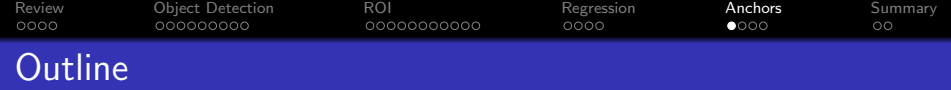

K ロ ▶ K 個 ▶ K 할 ▶ K 할 ▶ 이 할 → 9 Q Q →

- [Review: Neural Network](#page-2-0)
- [Object Detection](#page-6-0)
- [Regions of Interest](#page-15-0)
- [Bounding Box Regression](#page-26-0)
- [Fixed Anchor Rectangles](#page-30-0)

### [Summary](#page-34-0)

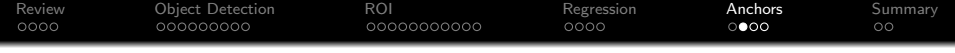

"Faster R-CNN: Towards Real-Time Object Detection with Region Proposal Networks," Ren, He, Girshick & Sun, 2016

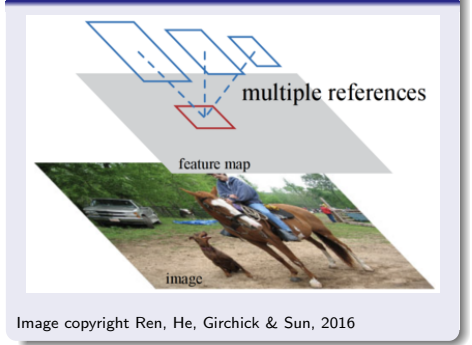

- Each candidate bounding box computes 9 different regression outputs, each of which is a 4-vector  $(x,y,w,h)$
- The 9 different regression outputs from each bbox are w.r.t. 9 different "anchor" rectangles, each offset from the input ROI. Thus:

 $archor = ROI + known shift$  $object = anchor + regression$ 

**KORK EXTERNE PROVIDE** 

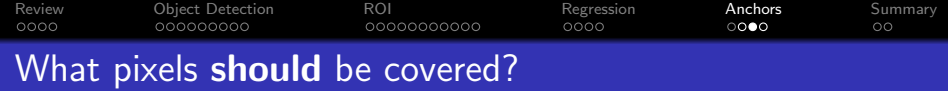

- The ROI is  $(x_{ROI}, y_{ROI}, w_{ROI}, h_{ROI})$ .
- The anchor is  $(x_a, y_a, w_a, h_a)$ .
- The true object is located at  $(x_{REF}, y_{REF}, w_{REF}, h_{REF})$ .
- The regression target is:

$$
\vec{y}_r = \left[\begin{array}{c} \frac{x_{REF} - x_a}{w_a} \\ \frac{y_{REF} - y_a}{h_a} \\ \ln\left(\frac{w_{REF}}{w_a}\right) \\ \ln\left(\frac{h_{REF}}{h_a}\right) \end{array}\right]
$$

**KORKARYKERKER POLO** 

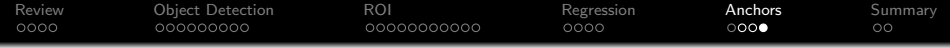

### 9 anchors per ROI

### 3 sizes, 3 aspect ratios

The Faster RCNN paper described 9 anchors per ROI:

- 3 different anchor sizes:  $128 \times 128$ .  $256 \times 256$ , and  $512 \times 512$ .
- 3 different aspect ratios: 1 : 2, 1 : 1, and 2 : 1

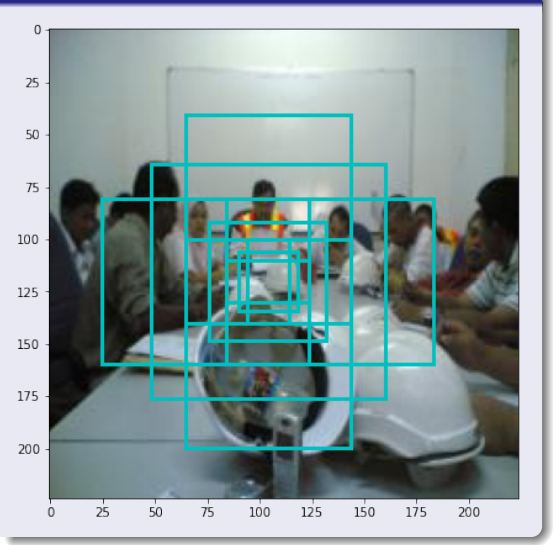

 $4$  ロ )  $4$  何 )  $4$  ヨ )  $4$  ヨ )  $299$ B

<span id="page-34-0"></span>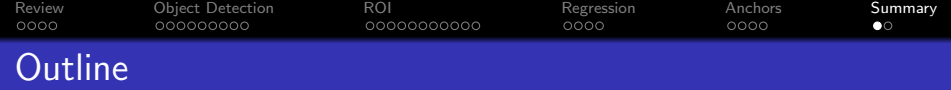

- [Review: Neural Network](#page-2-0)
- [Object Detection](#page-6-0)
- [Regions of Interest](#page-15-0)
- [Bounding Box Regression](#page-26-0)
- [Fixed Anchor Rectangles](#page-30-0)

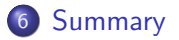

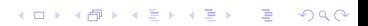

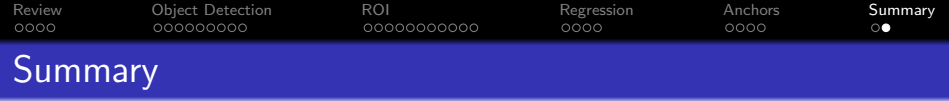

- An ROI network has a 4608d input, corresponding to a  $3 \times 3$ grid of 512d feature vectors from the last conv layer of a VGG16 object recognizer.
- Faster-RCNN defines 9 different anchors centered on each ROI.
- W.r.t. each anchor, we define the classification target  $y_c = 1$ if  $IOU > 0.7$ , otherwise  $y_c = 0$ .

**KORKARYKERKER POLO** 

If  $y_c = 1$ , then we define a regression target  $\vec{y}_r$ , specifying how much the REF bbox differs from the anchor.